#### OptionWorkshop:, . . .  $\mathcal{A}$

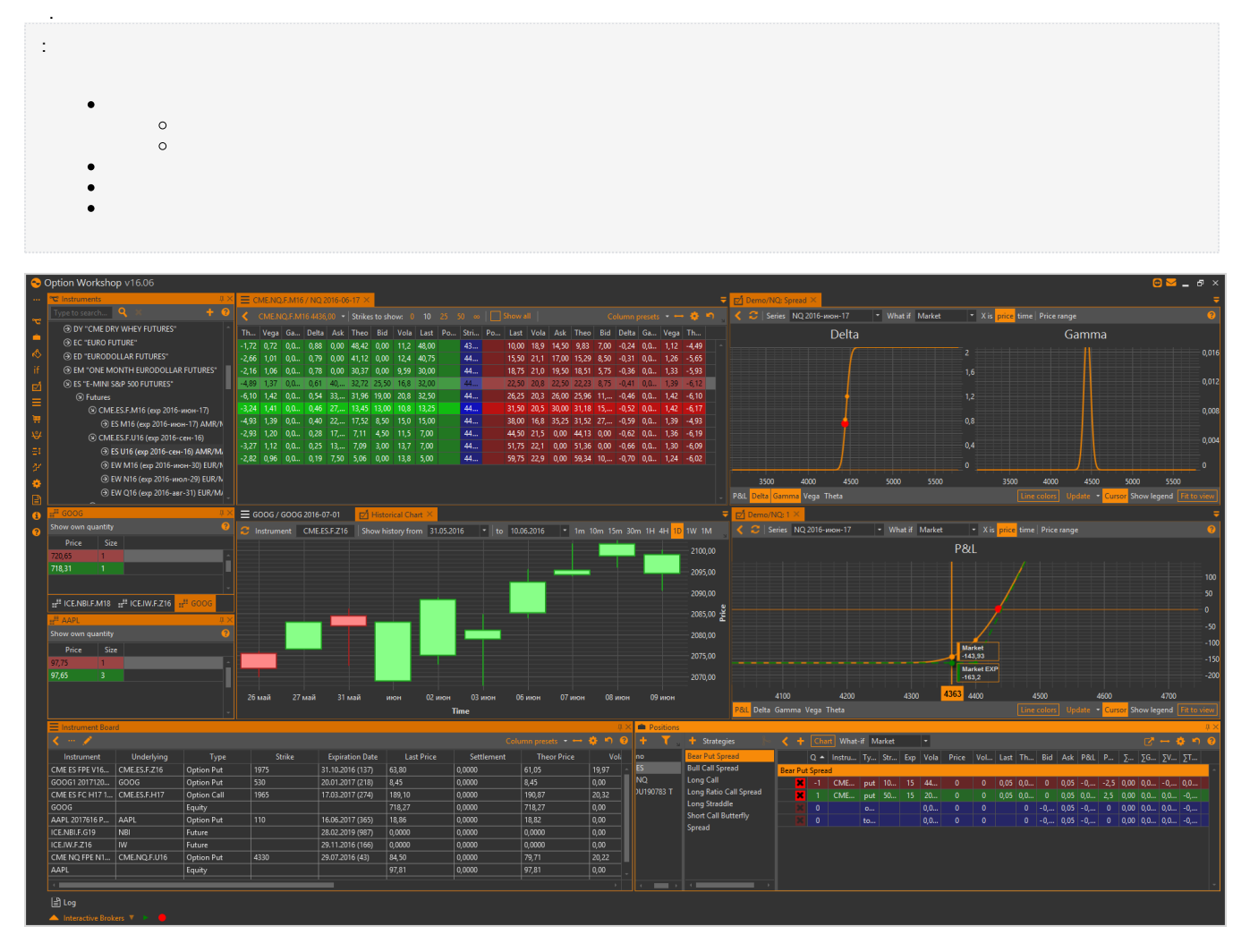

 $1 -$ 

 $\ddot{\phantom{a}}$ 

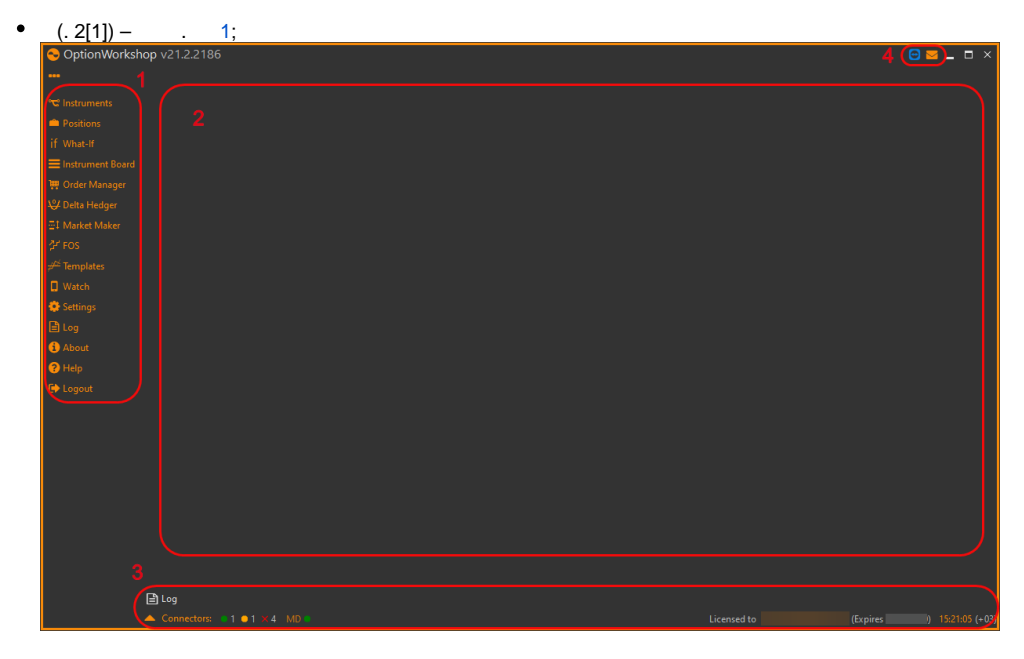

2 – OptionWorkshop

- $(. 2[2]) -$  ;
- $(. 2[3]) -$  ;
- $(. 2[4])$  $(. 2[4])$  $(. 2[4])$  ...

## <span id="page-1-0"></span>1 .

#### <span id="page-1-1"></span> $1 -$

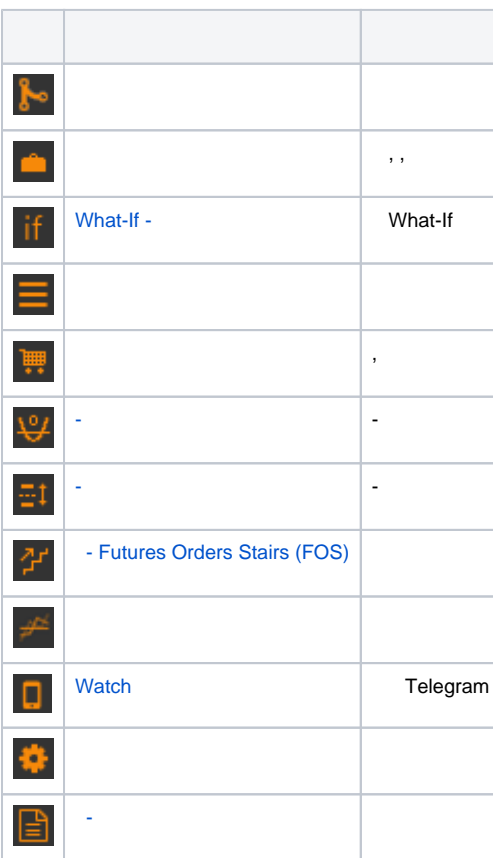

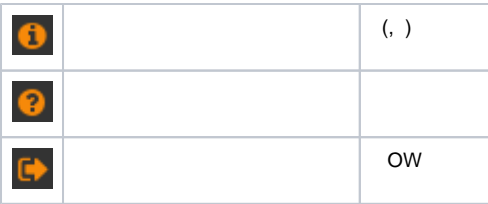

# <span id="page-2-0"></span> $\sim 10$  $\mathbf 0$ Ø  $\bullet$ **△** Connectors:  $\bullet$  1 **0** 1 **0** 1  $\times$  4 MD  $\times$

## $3-$

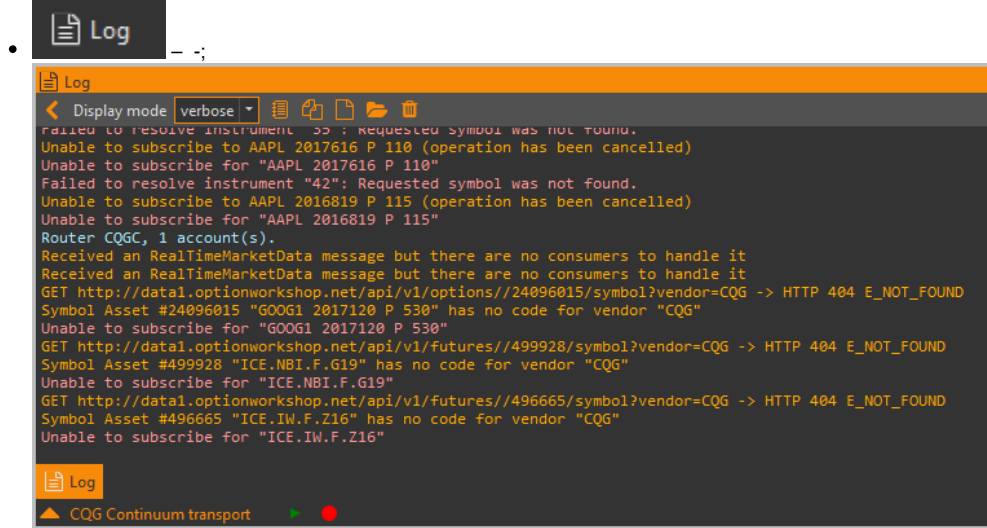

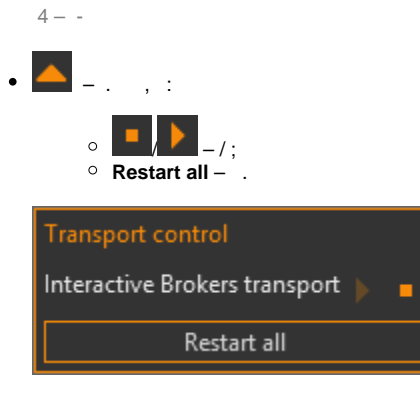

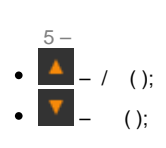

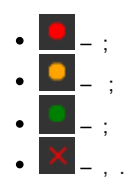

#### $(. 6[1]).$  , ,  $(. 6[2]).$  . . ,  $(.5)$ ,

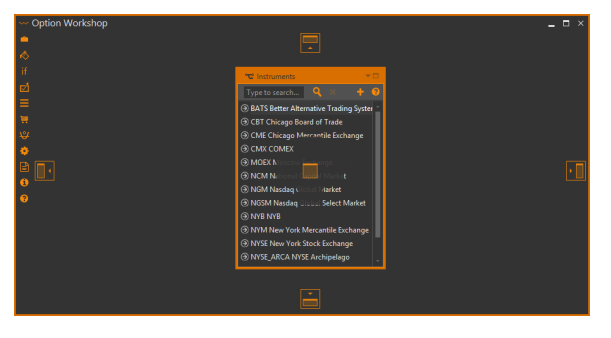

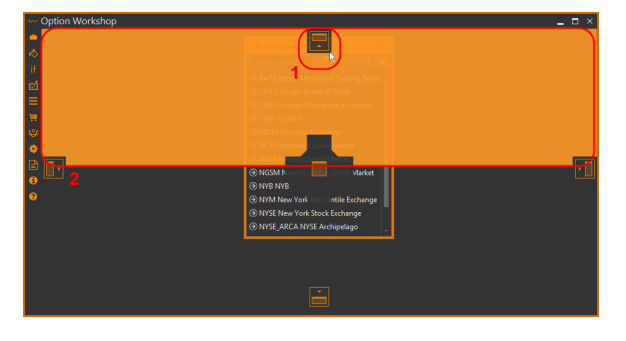

 $5-$ 

 $\overline{\phantom{a}}$  3.

 $3-$ 

|  | Option Workshop                                 |                   |                      |                            |                   |                         |                                    | $  \times$        |
|--|-------------------------------------------------|-------------------|----------------------|----------------------------|-------------------|-------------------------|------------------------------------|-------------------|
|  | ↓↓ Delta Hedgers<br>Fills $\times$              | Positions         | if What-If scenarios |                            |                   |                         |                                    |                   |
|  | <b>Accounts</b>                                 | <b>Strategies</b> |                      | s                          | From 10.08.2015 - | to $17.08.2015$ $\cdot$ | Filter by type E/M/A   -           | Instrument filter |
|  | 4 Account1                                      |                   |                      | Price                      | Quantity          | Strategy                | Instrument                         | Type              |
|  | AAPL                                            | Strategies1       |                      | 41,14                      | 13,00             | Strategies1             | AAPL                               | stock             |
|  |                                                 | Strategies2       |                      | 0,04<br>٠                  | 4.00              | Strategies1             | AAPL                               | stock             |
|  |                                                 |                   |                      | п<br>0,06                  | 4.00              | Strategies1             | AAPL                               | stock             |
|  |                                                 |                   |                      | $-1593.99$                 | $-2.00$           | Strategies1             | AAPL                               | stock             |
|  |                                                 |                   |                      | 114,66                     | 5,00              | Strategies1             | AAPL                               | stock             |
|  |                                                 |                   |                      | 119,72                     | $-2,00$           | Strategies2             | AAPL                               | stock             |
|  |                                                 |                   |                      |                            |                   |                         |                                    |                   |
|  |                                                 |                   |                      |                            |                   |                         |                                    |                   |
|  | Option Workshop                                 |                   |                      |                            |                   |                         |                                    | $  \infty$        |
|  | <b>C</b> Instruments                            |                   | $\mathbb{H}$ GOOG    |                            |                   | LY Delta Hedgers        |                                    | п                 |
|  | Type to search                                  | $+ 0$             | Show own quantity    |                            |                   | $+ -$                   |                                    | 7                 |
|  | <b>A BATS Better Alternative Trading System</b> |                   | Price                | Size                       |                   | $\mathbf{x}$            | Account1/Strategies1AAPL (Stopped) |                   |
|  | <b>A CBT Chicago Board of Trade</b><br>⊽        |                   | 645.29               | $2 -$                      |                   |                         |                                    |                   |
|  | © CME Chicago Mercantile Exchange               |                   | 645,28               | 17.                        |                   | $\mathbf{x}$            | Account2/Strategies2AAPL (Stopped) |                   |
|  | <b>O CMX COMEX</b>                              |                   | 645,27               | 17.                        |                   |                         |                                    |                   |
|  | <b>A MOEX Moscow Exchange</b><br>₩              |                   | 645,26               | 9 <sup>°</sup>             |                   |                         |                                    |                   |
|  | A NCM National Capital Market                   |                   | 645,25               | $\overline{7}$             |                   |                         |                                    |                   |
|  | <b>A NGM Nasdaq Global Market</b>               |                   | 645.24               | 6 <sup>1</sup>             |                   |                         |                                    |                   |
|  | A NGSM Nasdaq Global Select Market              |                   | 645.23<br>645,22     | $\bf{8}$<br>2 <sup>1</sup> |                   |                         |                                    |                   |

 $6-$ 

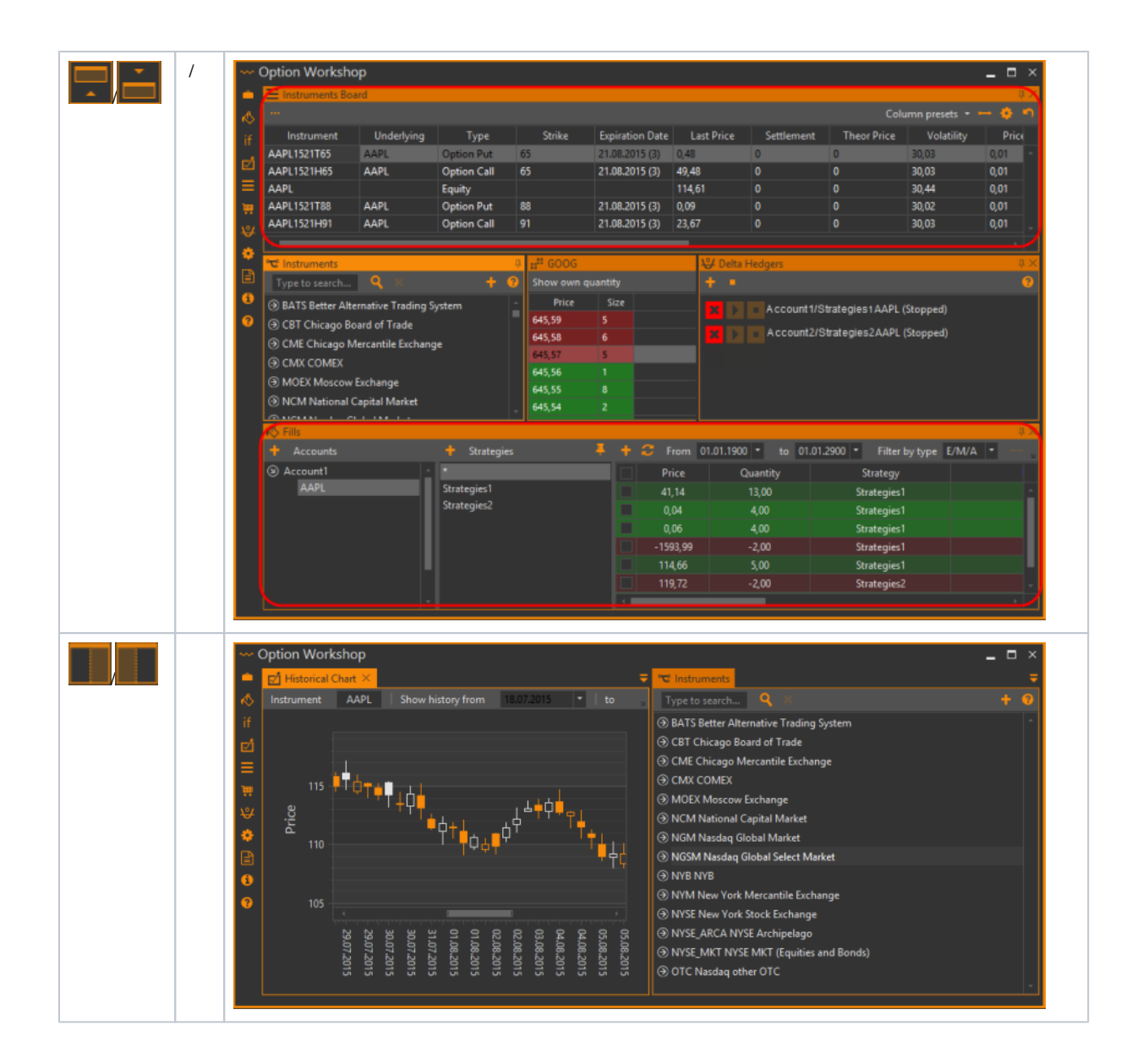

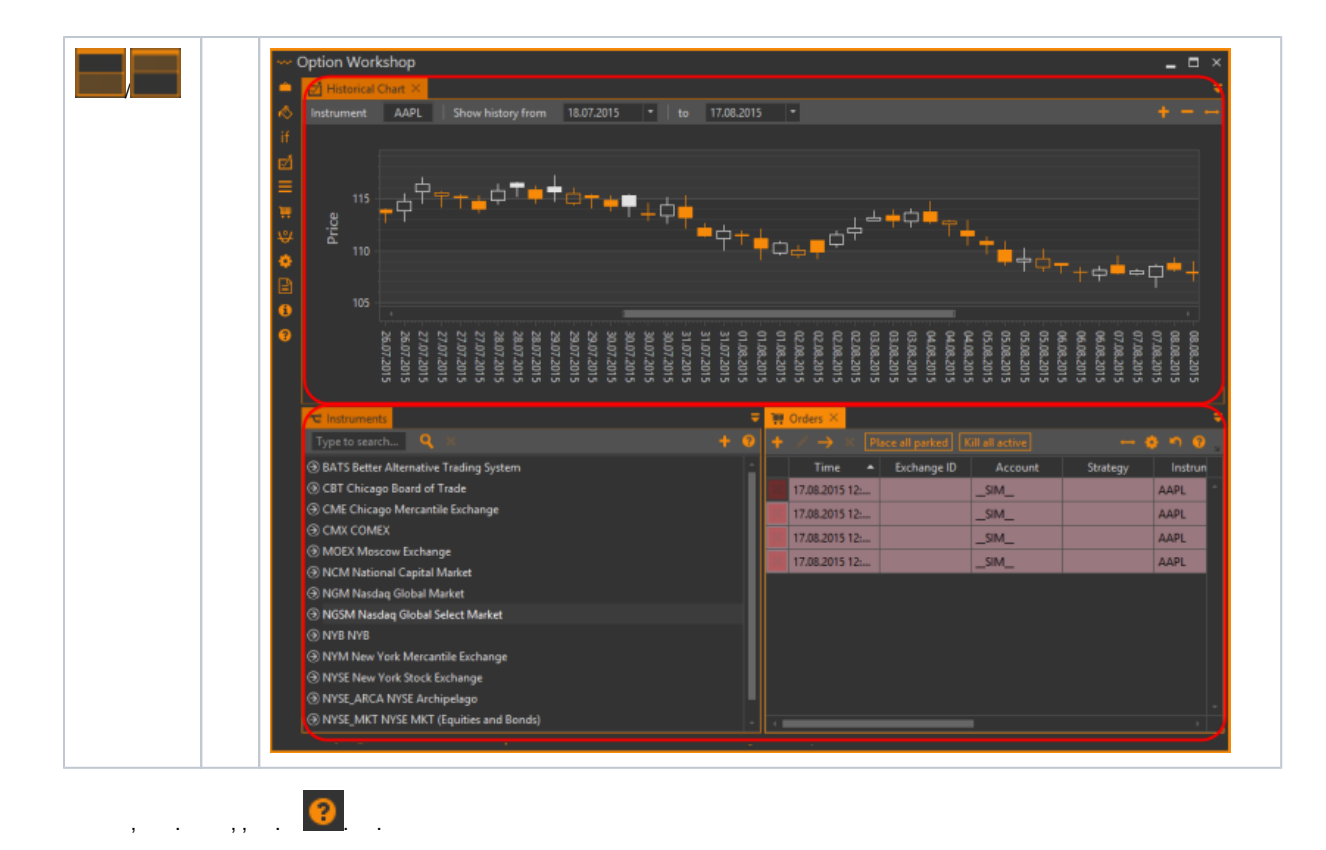

#### <span id="page-5-0"></span> $trl+Tab$  :

- $\bullet$ (Strategy charts);
- $\bullet$ (Option desks);
- $\bullet$ (Spread desks);
- $\bullet$ (Other windows).

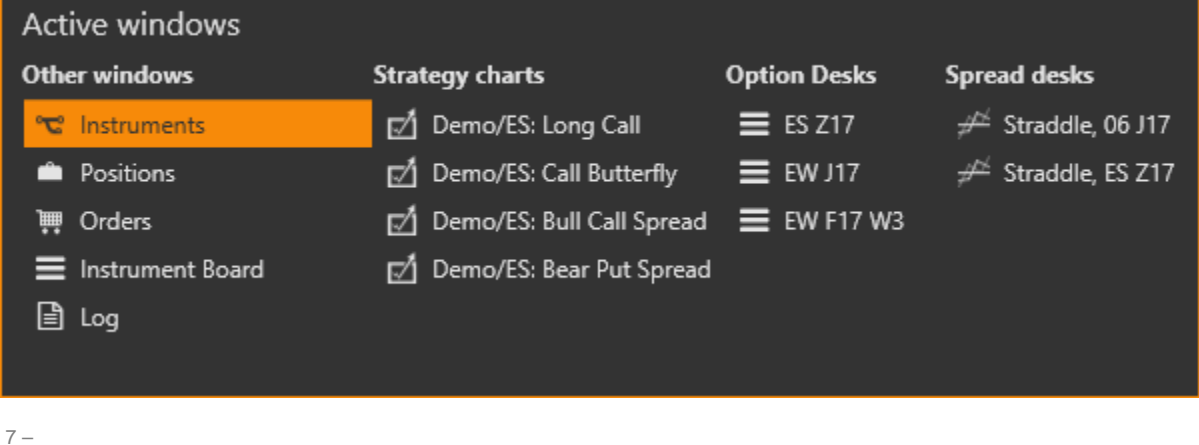

#### <span id="page-5-1"></span> $( )$ , :

÷,

1. SettingsSupport Open configuration folder.

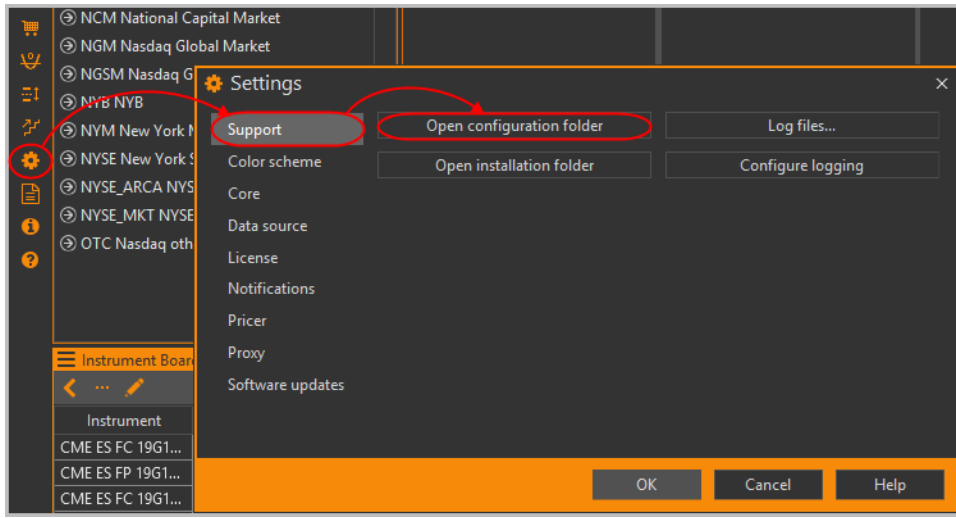

 $8-$ 

## 2. %LOCALAPPDATA%\Option Workshop (Logs).

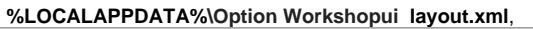

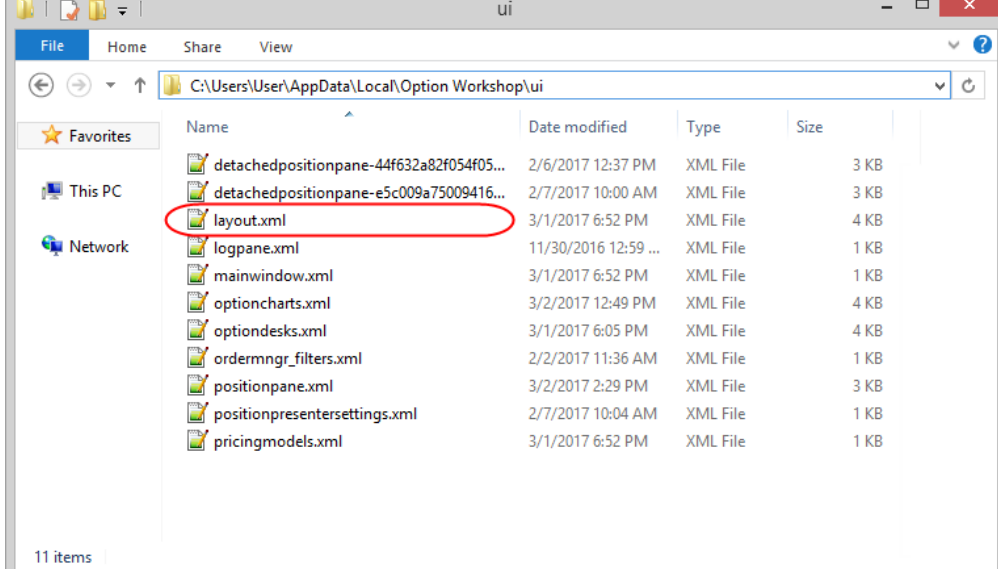

 $\frac{1}{9}$